## **TIPS** voor het implementeren 14 TIPS voor het implementer<br>Van Natural Entrepreneurs

1

Doorloop zelf alle stappen op het platform voordat je met je les begint.

**Het NatEnt-platform biedt een stapsgewijze handleiding voor biomimicry-ontwerp. Deze implementatietips helpen om ervoor te zorgen dat je het maximale uit het platform haalt:**

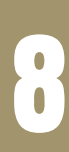

 $\overline{\phantom{a}}$ 

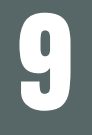

11

2 Geef de leerlingen genoeg tijd om het platform te ontdekken voorafgaand aan de lessen (stuur ze de link alvast op).

3 Vorm de teams op het platform voorafgaand aan de eerste les.

4 Doe na elke fase een kwaliteits- en procescontrole.

5 Wees duidelijk in wat studenten moeten leveren/creëren.

6 Wijs slechts één teamlid aan voor gegevensinvoer op het platform en wijs eventuele andere teamrollen toe.

7 Schrijf duidelijke onderzoeksvragen: moedig teams aan om de zin "Hoe werkt de natuur...?" te gebruiken en selecteer functies uit de [Biomimicry](https://asknature.org/resource/biomimicry-taxonomy/) Taxonomy.

10 Alle nieuwe oplossingen beginnen met een idee: moedig teams aan om alle ideeën te verkennen, en zich niet alleen te concentreren op wat zij denken dat er nu gedaan kan worden.

12 Raadpleeg de docentenhandleiding: gebruik kant-en-klare inhoud en voorbereide formats/lesstructuren.

Beschrijf natuurlijke strategieën en ontwerpprincipes in detail: hoe gedetailleerder teams dit doen, hoe beter hun begrip zal zijn van hoe het werkt. Stel je voor dat je deze aan een ingenieur of ontwerper beschrijft. Wat moeten zij weten om jouw idee te realiseren?

13 Betrek docenten uit verschillende vakken (biologie, economie, kunst, etc.).

14 Betrek een bedrijf bij het project, zodat leerlingen kunnen werken aan een uitdaging voor dit bedrijf. Niet alleen is dit waardevol voor het bedrijf (nieuwe, creatieve input), het vergroot ook de motivatie van studenten.

Begin niet te vroeg met het ontwerpen van oplossingen: het is verleidelijk om vroeg te beginnen met het plannen van een oplossing, maar geduld en veel onderzoek zullen tot een beter resultaat leiden.

Verwijs leerlingen naar de hulpbronnen op het platform.